# Java - Inheritance/Polymorphism/Interface

CS 4354 Summer II 2015

Jill Seaman

}

# Simple Example of Composition

```
class WaterSource {
  private String s;
  WaterSource() {
     System.out.println("WaterSource()");
     s = new String("Constructed");
  }
}
public class SprinklerSystem {
  private String valve1, valve2, valve3, valve4;
  private WaterSource source;
  SprinklerSystem() {
      System.out.println("SprinklerSystem");
    value1 = "v1":source = new WaterSource();
  }
```
# Reusing Classes in Java

#### • Composition

✦A new class is composed of object instances of existing classes.

- ✦Fields of one class contain objects from another.
- ✦Name class can be made up of three Strings (first, middle, last), Student class can contain a Name object and other Strings.
- Inheritance
	- ✦Creates a new class as an extension to an existing class.
	- ✦New class adds code to the existing class the without modifying it, resulting in two classes (the original class and the extension).
	- ✦All classes inherit from Java standard class java.lang.Object.

### Inheritance

- A way to reuse code from existing classes by extending an existing class with new fields and methods
- Classes can inherit attributes and behavior from pre-existing classes called base classes, superclasses, or parent classes. The resulting classes are known as derived classes, subclasses or child classes.
- The relationships of classes through inheritance gives rise to a hierarchy.
- In Java, each class has exactly one superclass. If none are specified, then java.lang.Object is the superclass.
- Note: In Java, constructors are NOT inherited.

3

1

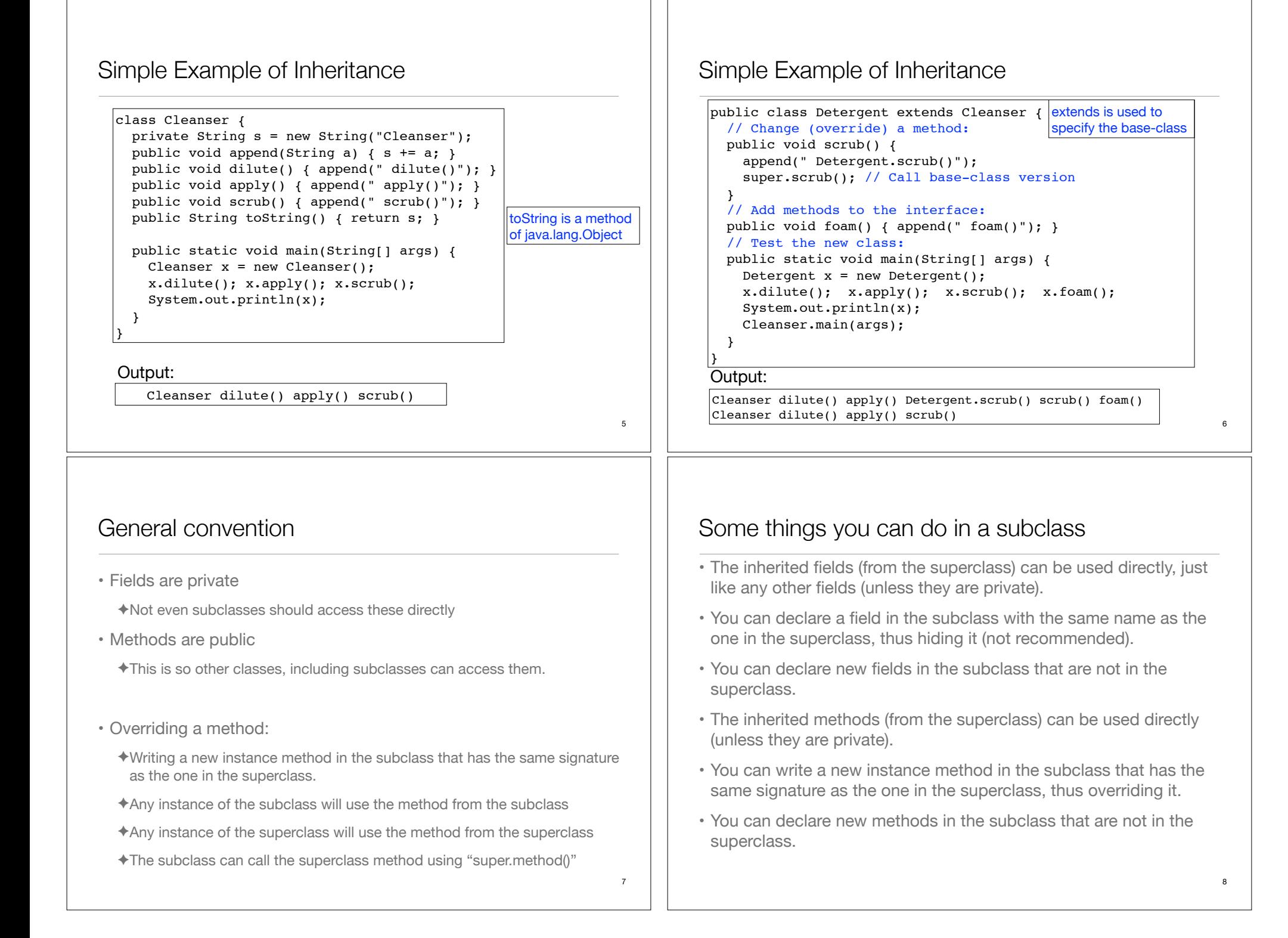

### Initialization

• Java automatically inserts calls to the (default) superclass constructor at the beginning of the subclass constructor.

#### class Art {  $Art()$  System.out.println("Art constructor"); } } class Drawing extends Art { Drawing() { System.out.println("Drawing constructor"); } } public class Cartoon extends Drawing { public Cartoon() { System.out.println("Cartoon constructor"); } public static void main(String[] args) { Cartoon  $x = new$  Cartoon(); } }

#### Art constructor Drawing constructor Cartoon constructor Output:

So constructors are not inherited, they are called from the constructors of the subclass.

9

11

# More about inheritance

- "Upcasting"
	- ✦The type of an object is the class that the object is an instance of.
	- ✦Java permits an object of a subclass type to be treated as an object of any superclass type.
	- ✦This is an implicit type conversion called upcasting

#### Any method taking a Game as an argument can also take a BoardGame

- When to use composition, when to use inheritance
	- ✦Usually, composition is what you want
	- ✦Use inheritance if you want the interface (public members) of the re-used (superclass) object to be exposed in the new class
	- ✦Use inheritance if you want your new class objects to be able to be passed to methods expecting the re-used class (if you need upcasting).

# Initialization

• If your class doesn't have default (no arg) constructors, or if you want to call a superclass constructor that has an argument, you must explicitly write the calls to the superclass constructor using the super keyword and the appropriate argument list

```
class Game {
   Game(int i) {
     System.out.println("Game constructor");
   }
}
class BoardGame extends Game {
   BoardGame(int i) {
     super(i);
     System.out.println("BoardGame constructor");
   }
}
public class Chess extends BoardGame {
  Chess() {
    super(11); System.out.println("Chess constructor");
   }
}
```
#### 10

# Access specifiers (reminder)

- keywords that control access to the definitions they modify
	- ✦**public**: accessible to all other classes
	- ✦**private**: accessible only from within the class in which it is defined
	- ✦**package** (unspecified, default): accessible only to other classes in the same package
	- ✦**protected**: accessible to all classes derived from (subclasses of) the class containing this definition, even if the class is in another package. Note: protected also provides package access.

# Polymorphism

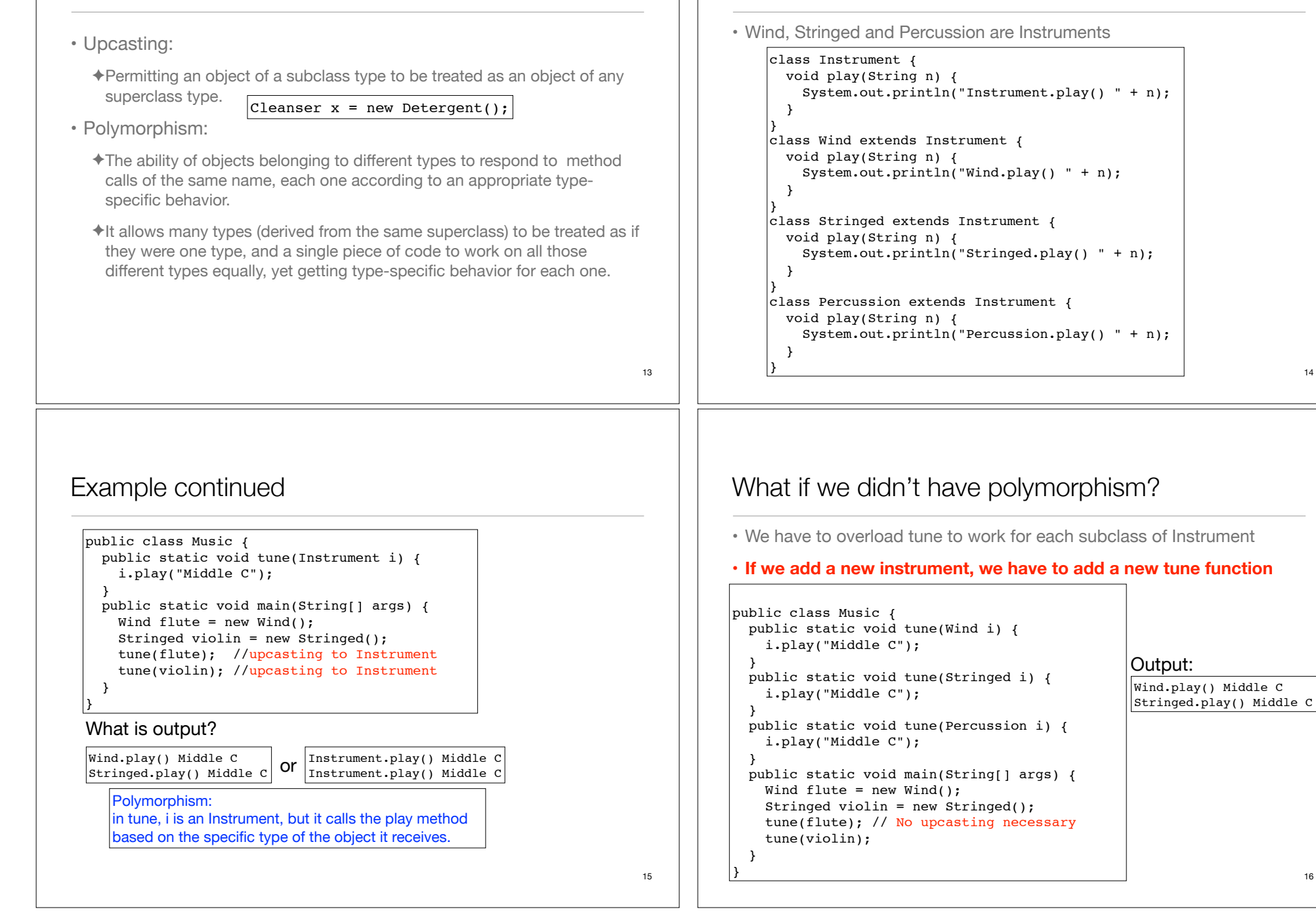

Example:

14

# But we do have upcasting and polymorphism:

• We can get the same effect with just one tune method

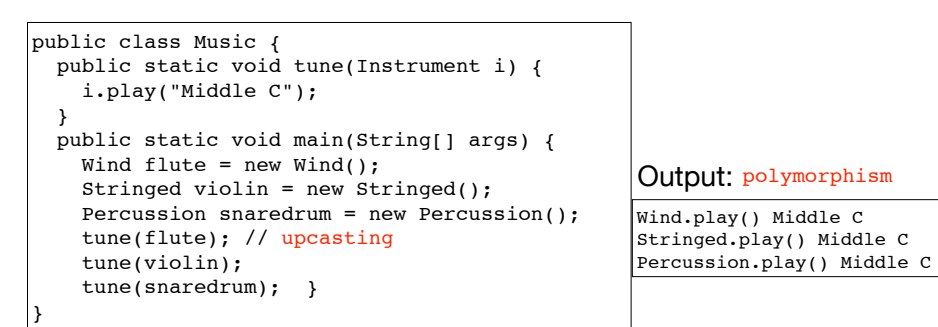

- What would the output be if we did not have polymorphism?
- Note: C++ requires "virtual" keyword (on play()) to get polymorphism.

#### 17

# **Extensibility**

• Lets go back to the polymorphic tune method, AND add some more methods and instruments

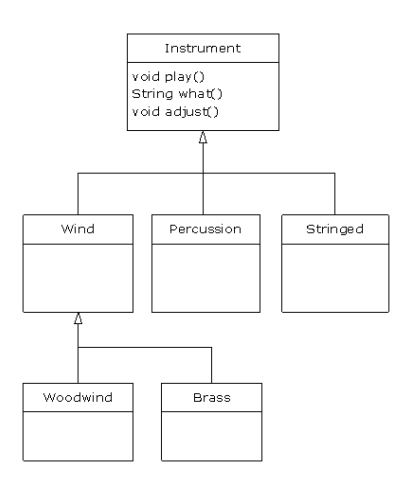

# Dynamic (run-time) binding

• Given the definition of tune, how does the **compiler** know which definition of the play method to call? Instrument? Wind? Stringed?

> public static void tune(Instrument i) { i.play("Middle C"); }

✦It will differ depending on the specific type of each argument passed to i.

✦This cannot be determined at compile time.

• Binding: connecting the method call to a method definition.

✦Static binding: done at compile time (play binds to Instrument.play)

- ✦Dynamic binding: at run-time, the JVM determines the actual type of i and uses its play() definition. It can vary for each invocation of tune.
- $\triangleq$ If the actual type of i does not define "play()", the JVM looks for the nearest definition in its superclass hierarchy.<br>18

# Extensibility part 1

```
class Instrument {
  void play(String n) {
    System.out.println("Instrument.play() " + n);
 }
 String what() { return "Instrument"; }
  void adjust() {}
}
class Wind extends Instrument {
  void play(String n) {
    System.out.println("Wind.play() " + n);
 }
  String what() { return "Wind"; }
  void adjust() {}
}
class Percussion extends Instrument {
  void play(String n) {
    System.out.println("Percussion.play() " + n);
 }
  String what() { return "Percussion"; }
  void adjust() {}
}
```
# Extensibility part 2

```
class Stringed extends Instrument {
  void play(String n) {
    System.out.println("Stringed.play() " + n);
  }
 String what() { return "Stringed"; }
  void adjust() {}
}
class Brass extends Wind {
  void play(String n) {
    System.out.println("Brass.play() " + n);
 }
  String what() { return "Brass"; }
}
class Woodwind extends Wind {
  void play(String n) {
    System.out.println("Woodwind.play() " + n);
 }
 String what() { return "Woodwind"; }
}
```
# Extensibility part 3

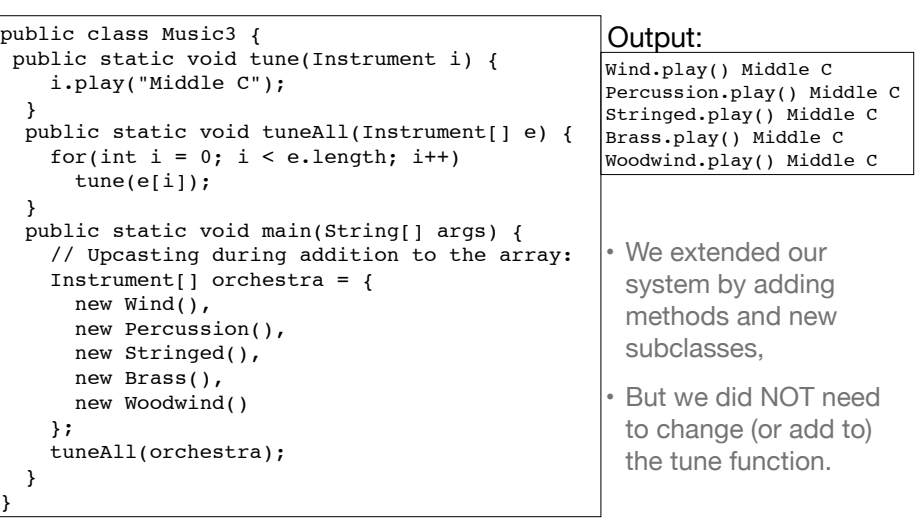

22

24

# Abstract methods and classes

• Purpose of the Instrument class is to create a common interface (public methods) for its subclasses

✦No intention of making direct instances of Instrument

- An abstract class is a class that cannot be instantiated, but it can be subclassed
- It may or may not include abstract methods.
- An abstract method is a method that is declared without a method body (without braces, and followed by a semicolon), like this:

#### abstract void  $f(int x);$

• If a class contains an abstract method, it **must** be declared to be an abstract class.

### Abstract methods and classes, example

• Any class that inherits from an abstract class must provide method definitions for all the abstract methods in the base class.

✦Unless the derived class is also declared to be abstract

• The Instrument class can be made abstract:

✦No longer need "dummy" definitions for abstract methods

✦Programmer and compiler understand how the class is to be used.

```
abstract class Instrument {
  private int i; // Storage allocated in each subclass
   abstract void play(String n); //subclass must define
   String what() {
    return "Instrument"; //when would this be called?
   }
 abstract void adjust(); //subclass must define
}
```
21

}

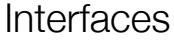

- In the Java programming language, an interface is a form or template for a class: all of its methods must be abstract (no method bodies).
- Interfaces cannot be instantiated—they can only be implemented by classes or extended by other interfaces.
- Interfaces cannot have constructors (there are no fields to initialize).
- An interface is a "pure" abstract class: no instance-specific items.
- An interface may contain fields, but these are implicitly static and final (named constants)

### **Interfaces**

25

}

- To create an interface, use the interface keyword instead of the class keyword.
	- ✦ The methods (and fields) are automatically public
- To use an interface, you write a class that implements the interface.
	- ✦A (concrete) class implements the interface by providing a method body for each of the methods declared in the interface.
- An interface can be used as a type (for variables, parameters, etc)
	- ✦Java permits an object instance of a class that implements an interface to be upcast to the interface type

26

# Interfaces, example

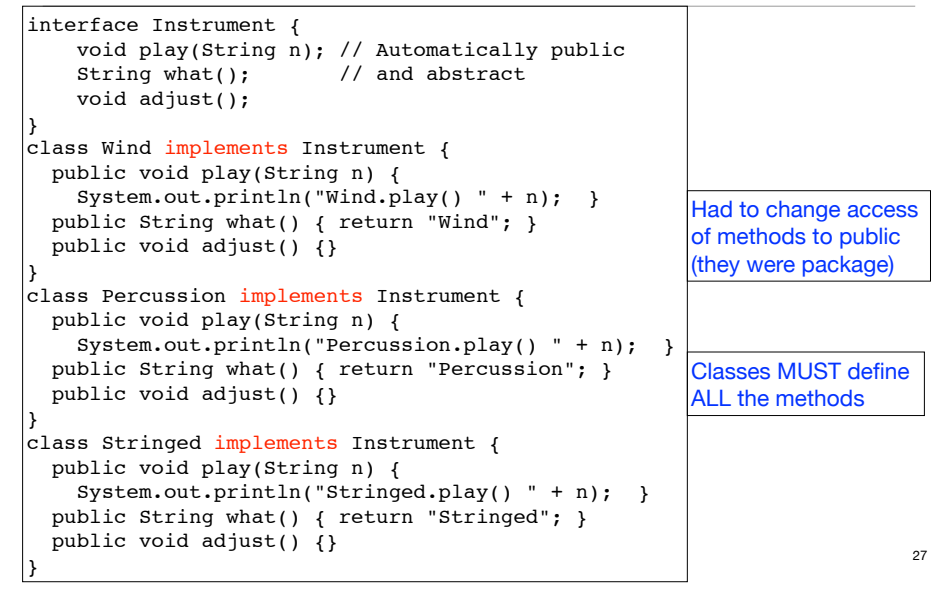

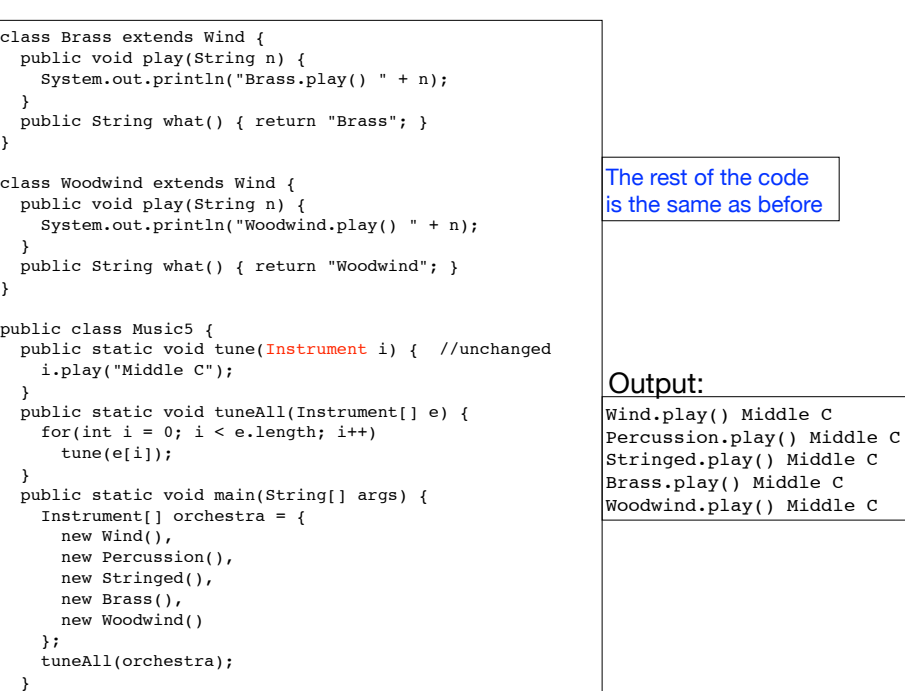

# "Multiple Inheritance"

- A Class may have **only one** immediate superclass
	- ✦ But it may have many ancestors in the hierarchy
- A Class my implement **any number of** interfaces.
	- $\triangle$  This allows you to say an x is an A and a B and a C

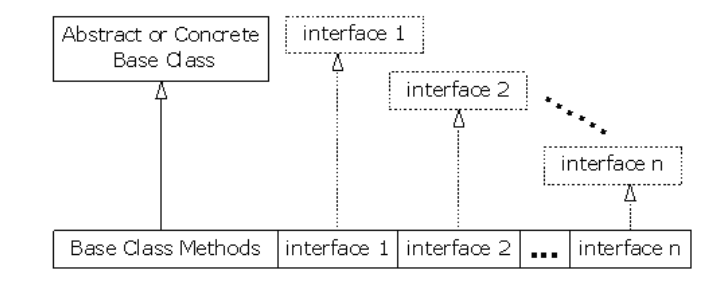

### Extending an Interface

public interface DoIt { void doSomething(int i, double x); int doSomethingElse(String s); }

• Suppose that later you want to add a third method to DoIt:

```
public interface DoIt { 
   void doSomething(int i, double x); 
   int doSomethingElse(String s); 
   boolean didItWork(int i, double x, String s); 
}
```
• If you make this change, all classes that implement the old DoIt interface will break because they don't implement the interface

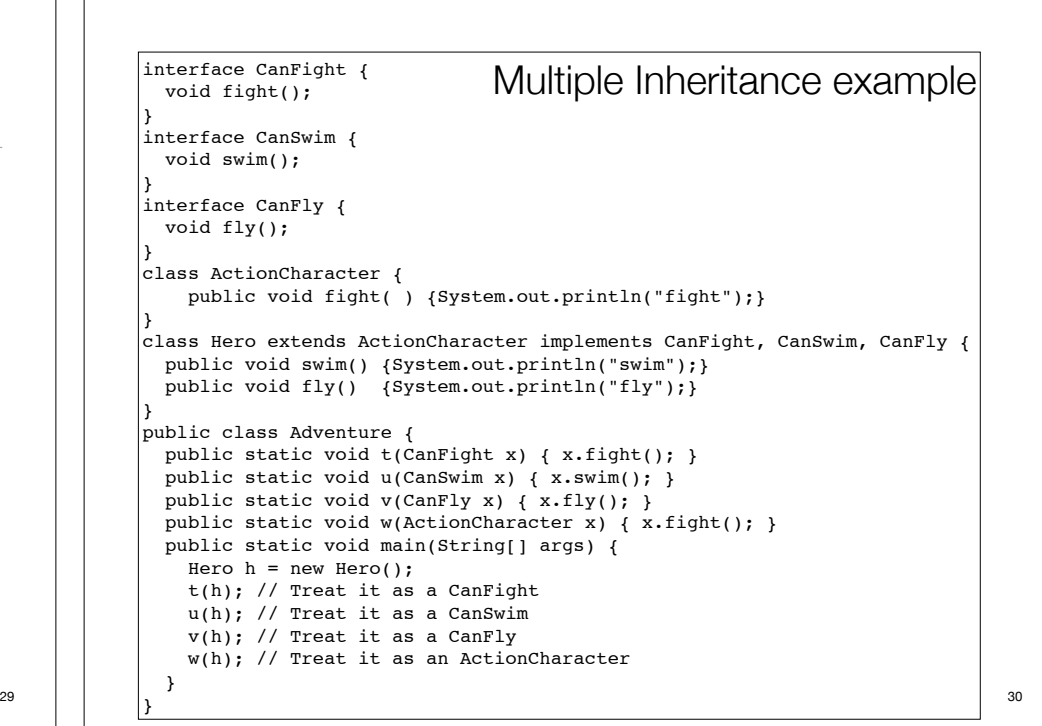

### Extending an Interface

• Solution: you could create a DoItPlus interface that extends DoIt.

public interface DoItPlus extends DoIt { boolean didItWork(int i, double x, String s); }

• Now users of your code can choose to continue to use the old interface (DoIt) or to "upgrade" to the new interface (DoItPlus).

# Interface or Abstract class?

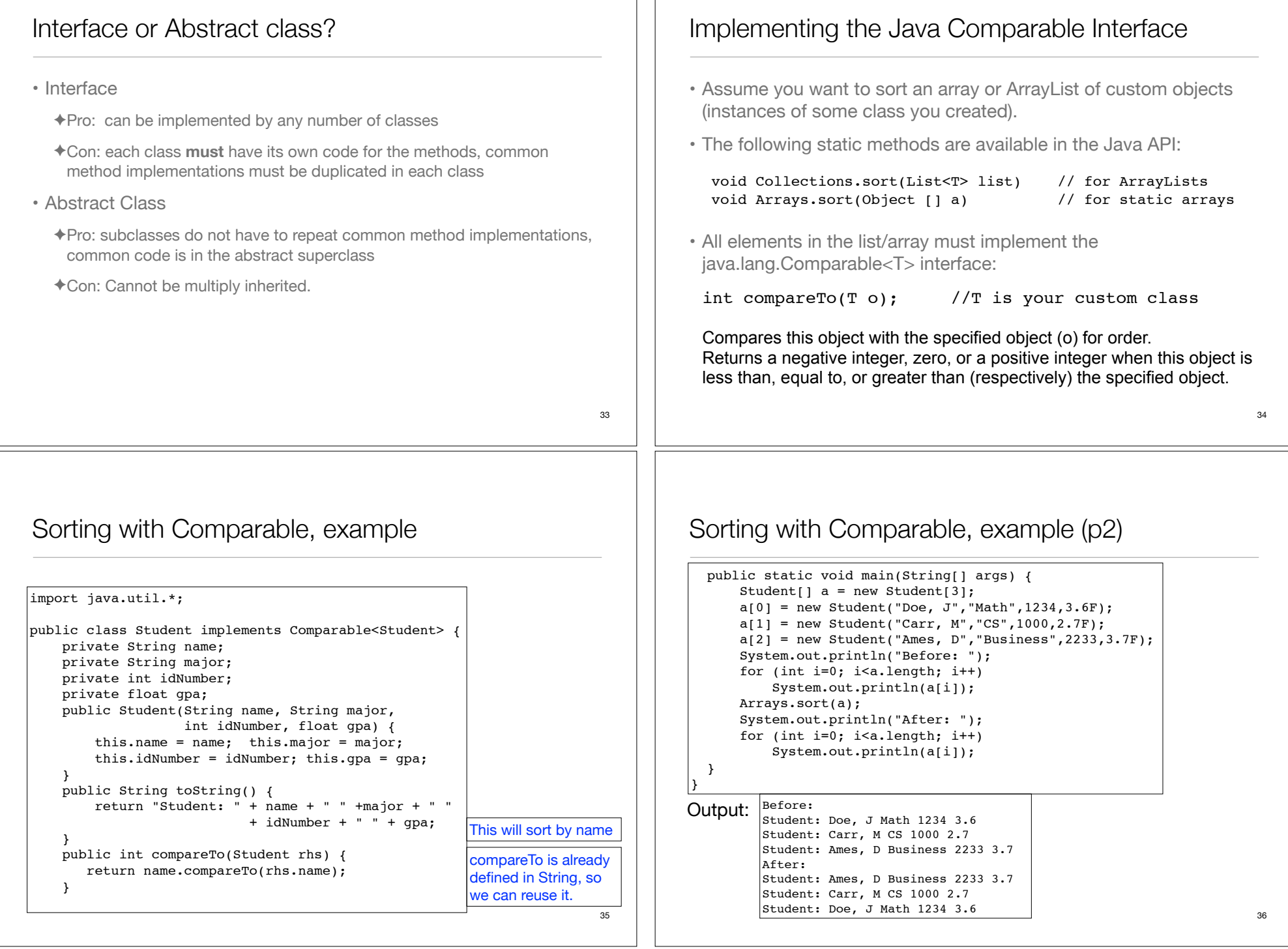

# Sorting with Comparable, sort by gpa

- To sort by gpa, redefine compareTo as follows:
	- public int compareTo(Student rhs) { float rhsGpa = rhs.gpa; if (gpa < rhsGpa) return -1; if (gpa == rhsGpa) return  $0$ ; return 1; } // or return Math.round(gpa - rhsGpa);
	- // or return (new Float(gpa)).compareTo(rhsGpa);

#### Output:  $\left| \begin{smallmatrix} \text{Before}: \end{smallmatrix} \right|$

Student: Doe, J Math 1234 3.6 Student: Carr, M CS 1000 2.7 Student: Ames, D Business 2233 3.7 After: Student: Carr, M CS 1000 2.7 Student: Doe, J Math 1234 3.6 Student: Ames, D Business 2233 3.7

Note: compareTo is already defined in the primitive-type wrapper classes